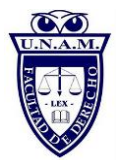

# **LINEAMIENTOS PARA LA ELABORACIÓN DE LA TESIS**

El trabajo debe ser **elaborado en computadora,** sin faltas de ortografía, cuidando la redacción y los signos de puntuación, el inicio de cada párrafo siempre deberá contener sangría.

El tipo de letra es Arial del núm. 12, para facilitar su lectura, impreso por un sólo lado, con un mínimo de 120 cuartillas numeradas; sin contar carátula, índice e introducción.

Si en el texto hay palabras en *LATIN U OTRO IDIOMA su escritura deberá ser en cursiva.*

Deberá estructurarse a renglón y medio de espacio con márgenes; (izquierdo **de 3.5 cms.,** derecho de **2.5 cms**., superior **de 2.5 cms**., inferior de **2.5 cms**), con un contenido por cada cuartilla de 25 a 27 renglones).

El Índice se debe presentar al inicio del trabajo de tesis, con el título completo de la misma en la parte superior, en mayúscula, así como con el número de Capítulo y título del mismo centrado, señalando el número de página al que corresponde cada uno, al igual de cada subtema que se presenta. Se debe incluir en el **Índice: CONCLUSIONES, PROPUESTA, BIBLIOGRAFÍA** y **LEGISLACIÓN**, en su respectivo apartado deberá ir centrado, en negritas y mayúsculas, la legislación deberá ser del año vigente. La numeración de página de la **Introducción con números romanos**, y a partir del primer Capítulo números arábigos, si el trabajo contiene abreviaturas estas irán después de la introducción y su numeración de página con romanos en minúsculas.

Deberá evitarse dejar espacio en blanco, entre los subtemas o subtítulos, sólo se permitirá si es cambio de Capítulo. Cada título de subtema debe de ir en negritas y sin punto, utilizando Mayúsculas y minúsculas.

## Las **Conclusiones del trabajo serán un mínimo de diez o un máximo de quince deberán ser enumeradas con mayúsculas (PRIMERA, SEGUNDA…**.)

La **Propuesta final consiste en la opinión jurídica**, que exponga el alumno en tres o más cuartillas, la cual debe ser actual, novedosa, creativa, posible, propositiva, con la que contribuya al mejoramiento de la ley actual.

La **bibliografía básica** (\*de 25 libros) deberá enumerarse, **legislación** u otros, en orden alfabético, con los siguientes datos: autor o autores (primero los apellidos y luego el nombre o nombres, separados por coma los primeros de los segundos), título en itálicas o cursivas (en este caso sólo se usará mayúscula inicial y en los nombres propios), número de edición (la primera no debe indicarse), traductor, editorial, colección, volumen o tomo, lugar de edición (ciudad), año. **Los libros que son registrados, serán revisados** estrictamente cuando se entregue la tesis a revisión.

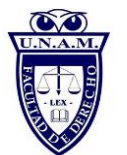

 $\overline{\phantom{a}}$ 

1

El Director del Seminario, resolverá en un término **de quince a veinte días hábiles** contados a partir de la entrega del trabajo para su revisión, si hubieren correcciones, se le hace el señalamiento al tesista, para iniciar sus trámites de titulación, el oficio tiene una vigencia de seis meses a partir de la fecha de elaboración.

Cuando se incluya de un diagrama o mapa conceptual, se debe respetar el margen previamente establecido.

# **NOTAS A PIE DE PÁGINA**

Las notas deberán presentarse a pie de página, escritas con **1.0 de interlínea**, en letra **Arial de 8, justificadas**. Los distintos elementos que las conforman deberán ir **separados sólo por coma, las notas textuales deberán ir entre comilladas y las no textuales sin comillas y deberán ponerse al inicio Cfr., Cf., Véase.**

La **numeración** de citas bibliográficas a pié de página, deberá ser continua, en estricto orden progresivo (el señalamiento de citas bibliográficas deberá ser siempre al final de cada párrafo, terminando en punto, comilla y número de cita según corresponda), ejemplo: "comete el delito de homicidio: el que priva de la vida a otro."<sup>1</sup> Se debe evitar poner más de tres ídem).

#### **A. CUANDO SE REFIEREN LIBROS**

1) El orden en que deberán aparecer los distintos elementos que integran las notas, si es que los hay todos, es el siguiente: autor o autores (primero los apellidos y luego el nombre o nombres, separados por coma los primeros de los segundos), título en itálicas o cursivas (en este caso sólo se usará mayúscula inicial y en los nombres propios), número de edición (la primera no debe indicarse), traductor, editorial, colección, volumen o tomo, lugar de edición (ciudad), año,páginas. Ejemplo:

Kelsen, Hans, *La teoría pura del derecho*, 3a. ed., trad. de Eduardo García Máynez, UNAM, México,1969, p. 437.

2) Cuando se haga referencia a **una obra con dos autores**, en ambos nombres deberá aplicarse el criterio de colocar primero los apellidos y luego el nombre. Los nombres irán separados por la conjunción copulativa y; sólo en caso de confusión se antepondrá coma a la y. Ejemplo:

Carpizo, Jorge y Valadés, Diego, *El voto de los mexicanos en el extranjero,*  UNAM, Instituto de Investigaciones Jurídicas, México, 1998, p. 120.

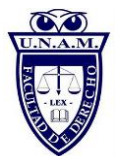

3) Si la obra tiene **más de dos autores**, se empleará la abreviatura et al. (y otros) después del nombre del primer autor (sin que medie coma). Ejemplo:

Castro Medina, Ana L. et al., *Accidentes de tránsito terrestre. Estudios sobre el peritaje,* Porrúa-UNAM, Instituto de Investigaciones Jurídicas, México, 1998, p. 153.

4) Cuando se haga **referencia a una obra que es parte de una colección**, el nombre de dicha colección deberá colocarse después del año de edición. Ejemplo:

Barajas Montes de Oca, Santiago, *Derecho del trabajo*, McGraw-Hill-UNAM, Instituto de Investigaciones Jurídicas, colección Panorama del Derecho Mexicano, México, 1997, p. 75.

5) Si la **obra consta de varios tomos**, el tomo que se cita deberá quedar indicado después del año de edición (o de la colección si la hay). Ejemplo:

García Ramírez, Sergio, comentario al artículo 20 constitucional, *Constitución Política de los Estados Unidos Mexicanos comentada*, 13a. ed., Porrúa-UNAM, Instituto de Investigaciones Jurídicas, t. I, México, 1998, pp. 239-266.

6) Cuando se haga referencia a trabajos que aparecieron en **obras colectivas**, la ficha deberá quedar de la siguiente forma:

Polo, Antonio, *"El nuevo derecho de la economía",* Antología de estudios sobre derecho económico, UNAM, México, 1978, pp. 49-82.

Como se verá más adelante, en el inciso 8, la preposición "en" sólo se utilizará para los casos en que haya un responsable de la obra colectiva (coordinador, compilador o editor).

7) Cuando **la obra tenga coordinador**, deberá citarse de la siguiente manera:

Kaplan, Marcos (coord.), *Revolución tecnológica, Estado y derecho*, t. IV: Ciencia, Estado y derecho en la tercera revolución, Pemex-UNAM, Instituto de Investigaciones Jurídicas, México, 1993, p. 137.

Como puede observarse, cuando una obra consta de varios tomos y cada uno de ellos tiene su propio título, entonces el número de tomo, seguido del título en cursivas de ese propio tomo, deberá consignarse inmediatamente después del título general.

8) Cuando el trabajo de un autor apareció en la obra que fue responsabilidad de un coordinador, compilador o editor, la nota se asentará como sigue:

Loredo Hill, Adolfo, *"Naturaleza jurídica del derecho de autor",* en Becerra Ramírez, Manuel (comp.), Estudios de derecho intelectual en homenaje al

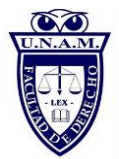

profesor David Rangel Medina, UNAM, Instituto de Investigaciones Jurídicas, México, 1998, pp. 19-29.

## **B. CUANDO SE HAGA REFERENCIA A ARTÍCULOS DE REVISTAS**

El orden de aparición de los datos, si es que existen todos los elementos, será el siguiente: autor o autores (primero los apellidos y luego el nombre o nombres separados por coma los primeros de los segundos), título del artículo entre comillas (con mayúscula inicial y en nombres propios), traductor (si lo hay), título de la revista en itálicas o cursivas (en este caso, salvo las preposiciones y artículos, las demás palabras que conforman el nombre propio de la publicación deberán iniciar con mayúscula), serie o época, año, tomo o volumen, número, periodo que comprende la revista, lugar de edición y páginas. Ejemplo:

Torre Villar, Ernesto de la, *"El Decreto Constitucional de Apatzingán y sus fuentes legales",* Boletín Mexicano de Derecho Comparado, México, nueva serie, año X, núm. 28-29, enero-agosto, México, 1977, pp. 75-137.

## **C. CITAS DE JURISPRUDENCIA**

Se aplica el criterio y modelo que establece la Suprema Corte de Justicia de la Nación. El orden de los elementos, que deberán estar separados por coma, es el siguiente:

Número de tesis, publicación (Semanario Judicial...), sección o complemento (Apéndice, Boletín...), época (con altas iniciales), tomo(con bajas, abreviado), fecha, página (abreviado, con bajas).Ejemplo:

Tesis III.2o.C.J./15, Semanario Judicial de la Federación y su Gaceta, Novena Época, t. XVII, abril de 2003, p. 1020. 2 La jurisprudencia y su integración, 1a. reimp. De la 2a. ed., México, 2006. Lectura y procesamiento de información (para ello deberá colocar el puntero del mouse sobre la dirección electrónica, presionar el botón derecho y seleccionar la opción "quitar hipervínculo").

## **D. CITA DE DOCUMENTOS PUBLICADOS EN INTERNET**

Sólo deberá agregarse a la ficha la dirección de la página de Internet correspondiente. Ejemplo:

Häberle, Peter, "El Estado constitucional europeo", Cuestiones Constitucionales. Revista Mexicana de Derecho Constitucional, México, núm. 23, enero-junio de 2000,

*[http://www.juridicas.unam.mx/publica/librev/rev/cconst/cont/2/art/art4.pdf.](http://www.juridicas.unam.mx/publica/librev/rev/cconst/cont/2/art/art4.pdf)*15 de mayo de 2013, 13:00.

La dirección electrónica deberá estar en cursivas, importante **añadir fecha y hora de consulta**.

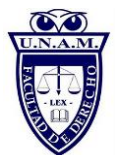

Para evitar confusiones, deberá quitarse el guion que aparece cuando la dirección electrónica se corta por el cambio de línea, ya que en algunas direcciones el guion forma parte de las mismas. Desde la versión original el autor deberá quitar los hipervínculos, ya que en el programa de edición éstos causan problemas de

#### **SEGUNDA Y POSTERIORES REFERENCIAS A UNA OBRA**

A partir de la segunda referencia a una obra, deberán utilizarse abreviaturas en latín de acuerdo con los siguientes casos: 1) cuando se cite por **segunda o posterior ocasión** una obra, deberá utilizarse **op. cit.,** 2) si tenemos necesidad de referir **la misma obra, pero distinta página en la nota posterior inmediata**, usaremos **ibídem** y el número de página; 3) si se trata de la misma obra e incluso la misma página, entonces usaremos el vocablo **ídem** (sin más indicación). Ejemplo:

<sup>1</sup> Hernández Álvarez, Óscar, *"La terminación de la relación de trabajo",* en Buen Lozano, Néstor de y Morgado Valenzuela, Emilio (coords.), Instituciones de derecho del trabajo y de la seguridad social, Academia Iberoamericana de Derecho del Trabajo y de la Seguridad Social-UNAM, Instituto de Investigaciones Jurídicas, México, 1997, pp. 537 y 538.

<sup>2</sup> Barajas Montes de Oca, Santiago, *"La nueva estructura del mercado laboral"*, Boletín Mexicano de Derecho Comparado, México, nueva serie, año XXXI, núm. 91, enero-abril de 1998, p. 37.

<sup>3</sup> Hernández Álvarez, Óscar, *op. cit.*, p. 543.

<sup>4</sup> Ídem.

<sup>5</sup> Ibídem, p. 545.

## **E. CUANDO SE REFIERA A ORDENAMIENTOS JURÍDICOS**

Se deberá incluir la nota con los siguientes datos: artículo, nombre completo del ordenamiento jurídico, editorial, país, año.

Artículo 21. Constitución Política de los Estados Unidos Mexicanos, Editorial Sista, México, 2013.

Artículo 123. Código Penal Federal, Editorial Sista, México, 2013.

Si la legislación es de internet, deberá citarse añadiendo fecha y hora de consulta, de la siguiente manera:

Artículo 21. Constitución Política de los Estados Unidos Mexicanos. [http://www.diputados.gob.mx/LeyesBiblio/pdf/1.pdf.](http://www.diputados.gob.mx/LeyesBiblio/pdf/1.pdf) 9 de agosto de 2013, 12:00.

Si son varios artículos añadidos y citados textualmente, de forma cronológica o en diverso orden, la cita será de la siguiente forma.

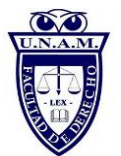

Artículos 17-21. Constitución Política de los Estados Unidos Mexicanos, op. cit.

Artículos 14,19, 22. Constitución Política de los Estados Unidos Mexicanos, op. cit.

#### **F. CUANDO SE AÑADA UNA IMAGEN O DIAGRAMA**

SI dentro del cuerpo de la tesis se desea utilizar una imagen, deberá contener los datos de donde fue tomada.

Ejemplo:

La Comisión Nacional de Derechos Humanos contabiliza el número de quejas por Estado en donde se involucra a la Secretaria de la Defesa Nacional. A continuación se muestra un mapa que comprende sólo el periodo enero – julio de 2011, en donde se señala con color rojo aquellos con mayor índice.(1)

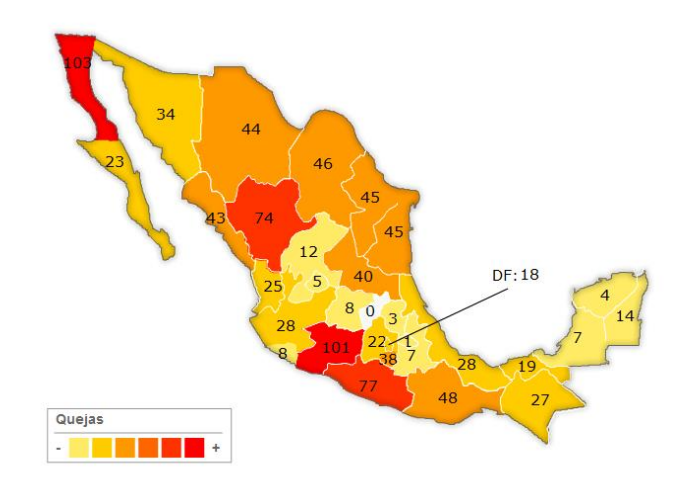

1Fuente: Comisión Nacional de Derechos Humanos, disponible en[:http://200.33.14.34:1001/ind\\_Autoridad\\_SM\\_mapa.asp?Id\\_Aut=85.](http://200.33.14.34:1001/ind_Autoridad_SM_mapa.asp?Id_Aut=85) Fecha de consulta: 22 de agosto, Hora: 15:25.